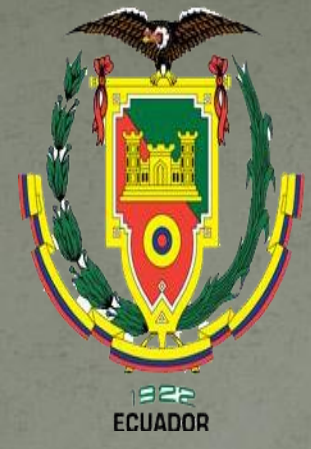

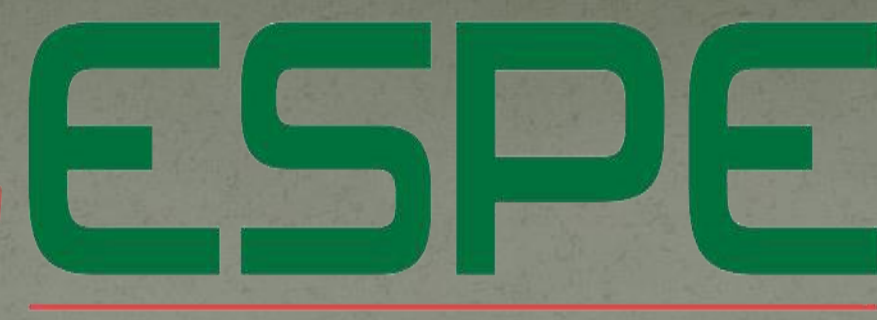

#### UNIVERSIDAD DE LAS FUERZAS ARMADAS

#### INNOVACIÓN PARA LA EXCELENCIA

#### **DEPARTAMENTO DE CIENCIAS DE LA ENERGÍA Y MECÁNICA**

**TEMA: IMPLEMENTACIÓN DE LOS PARÁMETROS DEL MOTOR Y EL PANEL DE INFORMACIÓN RETRO ILUMINADO DEL SIMULADOR PORTÁTIL.**

**AUTOR: ENRIQUEZ LÓPEZ STALIN JEANPIERRE. DIRECTOR: TLGO. ALEJANDRO PROAÑO**

#### **OBJETIVOS**

#### **Objetivo General**

· Implementar los parámetros del motor y el panel de Información retro iluminado del simulador portátil mediante la adecuación de los elementos necesarios que permitan visualizar las indicaciones del motor y los sistemas de alerta visual del simulador portátil de la Unidad de Gestión de Tecnologías.

#### **Objetivos Específicos**

 Analizar los elementos requeridos a ser implementados mediante una comparación de la situación actual contra la deseada Determinar la alternativa de solución mediante un análisis de factibilidad que satisfaga los requerimientos del proyecto. · Implementación del equipo requerido y los manuales operación y mantenimiento.

#### **SIMULADORES DE VUELO**

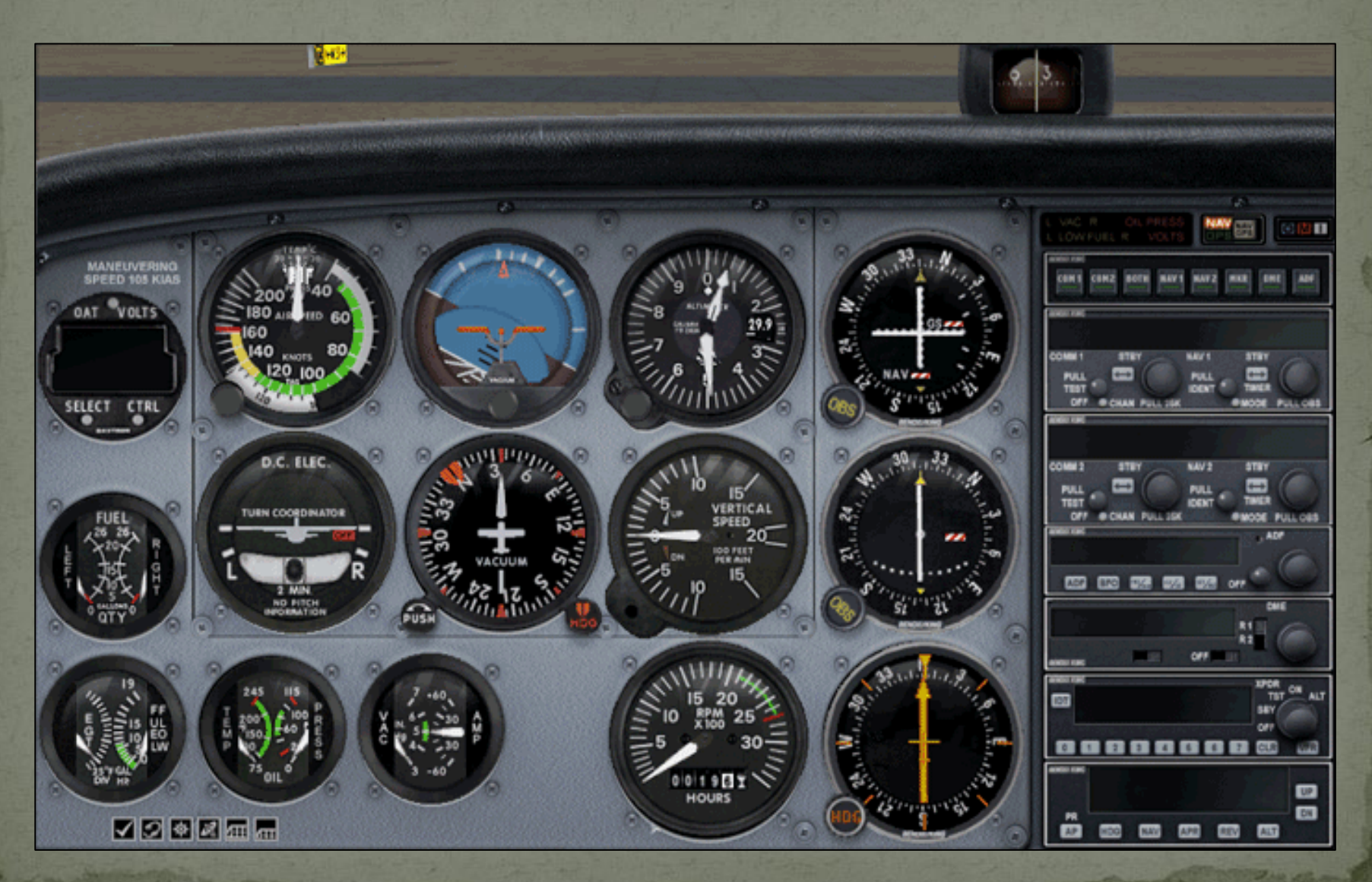

## SAITEK PRO FLIGHT **INSTRUMENT PANEL**

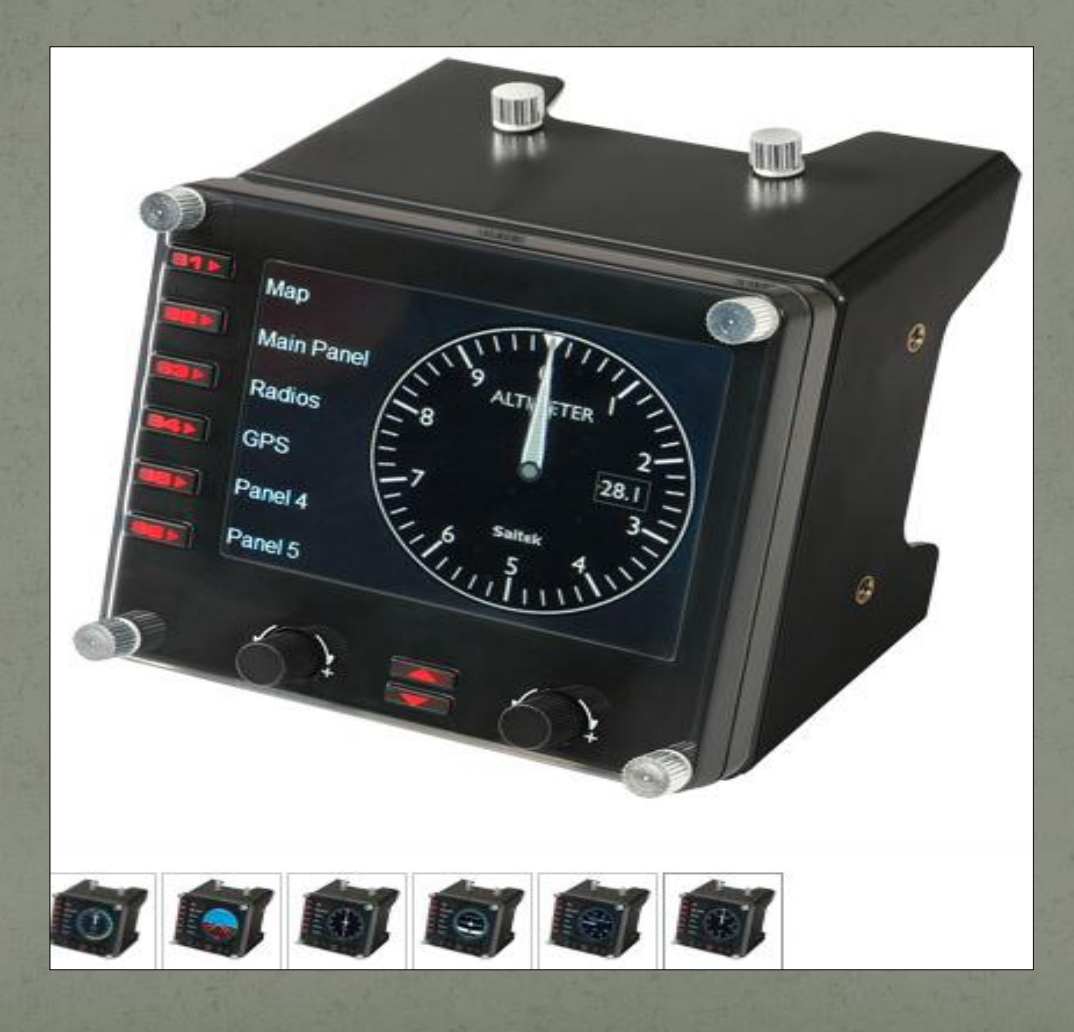

#### **INDICADORES DEL MOTOR**

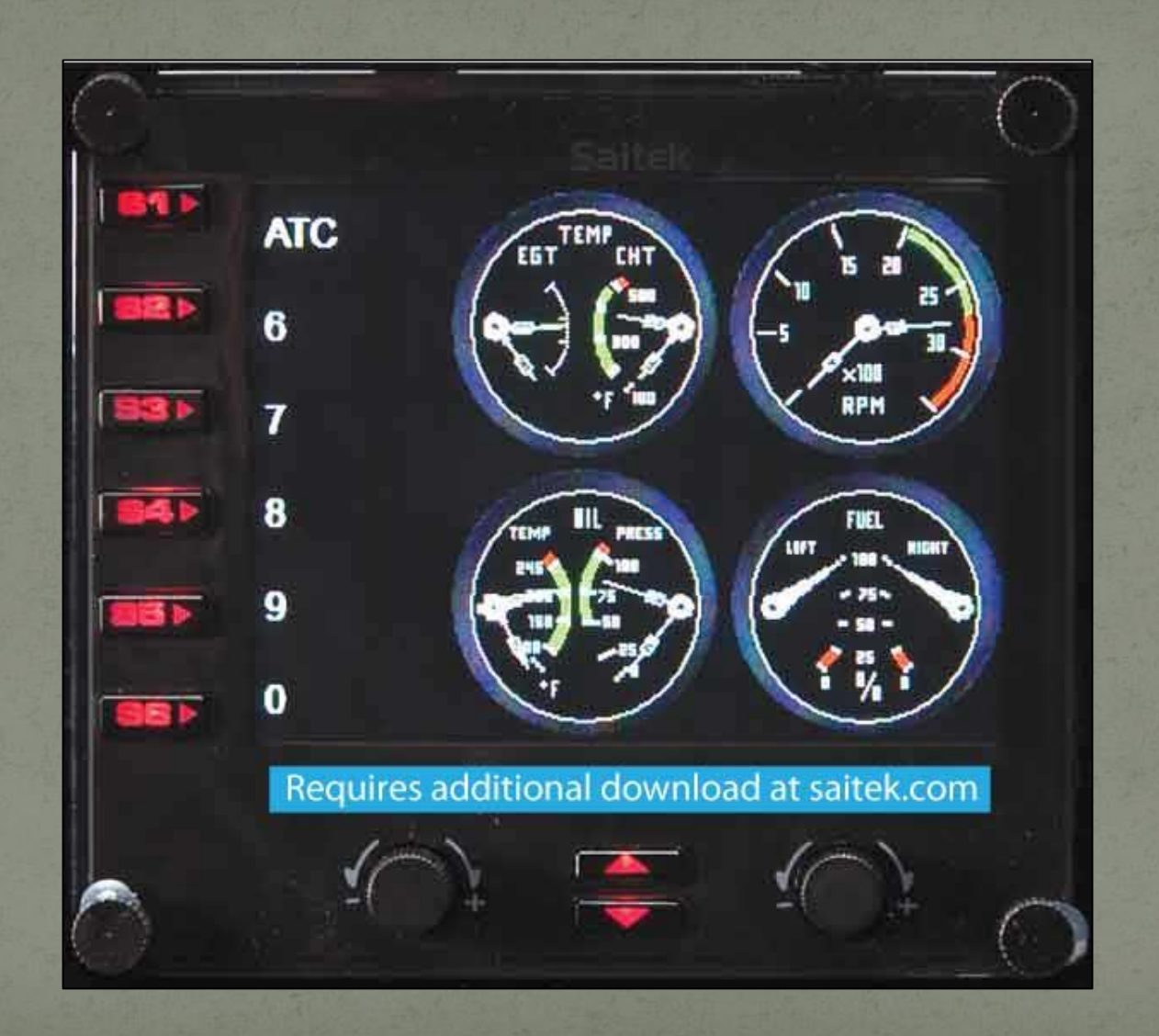

#### EL INDICADOR DE RUMBO

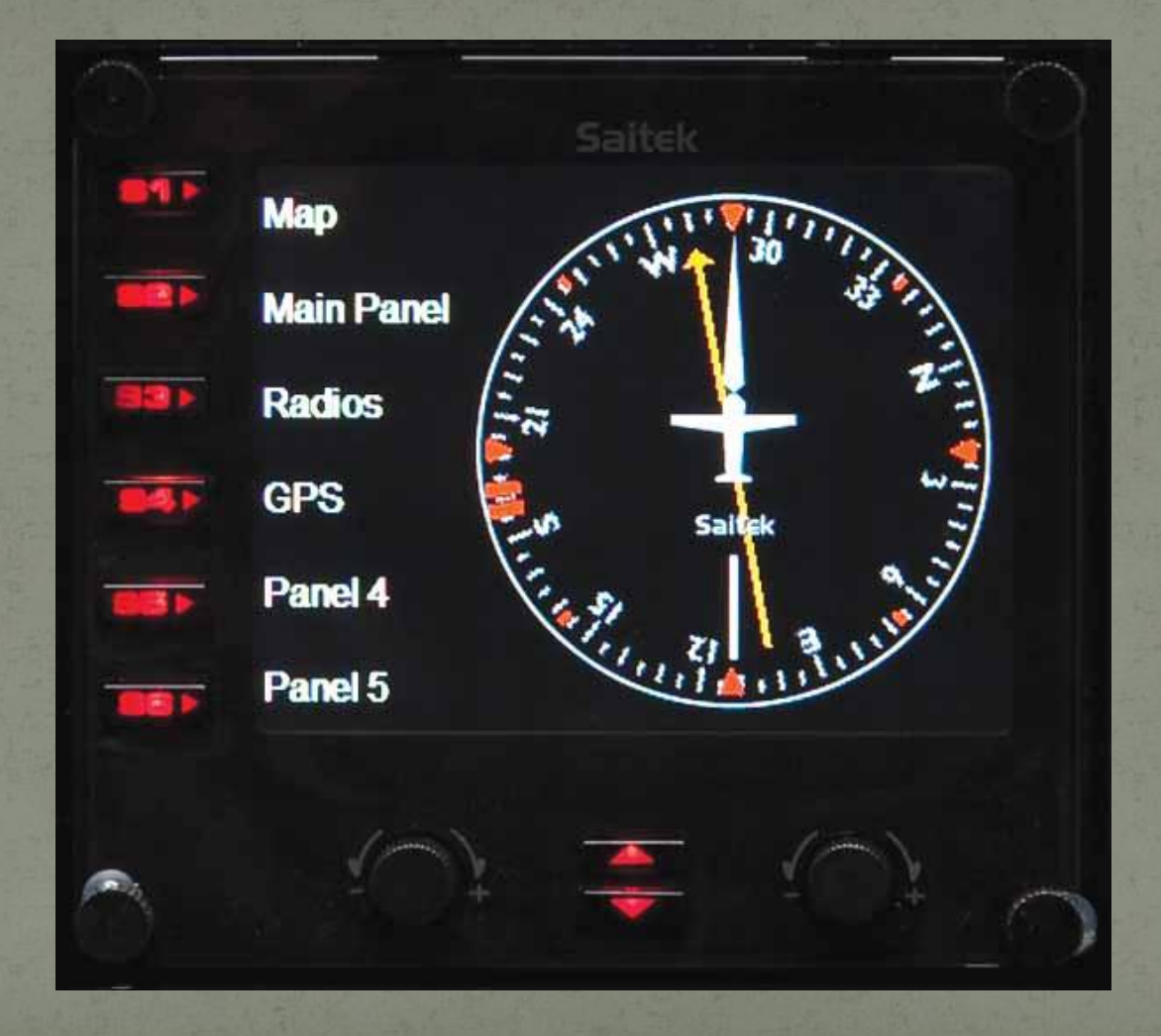

### **INDICADOR ADF**

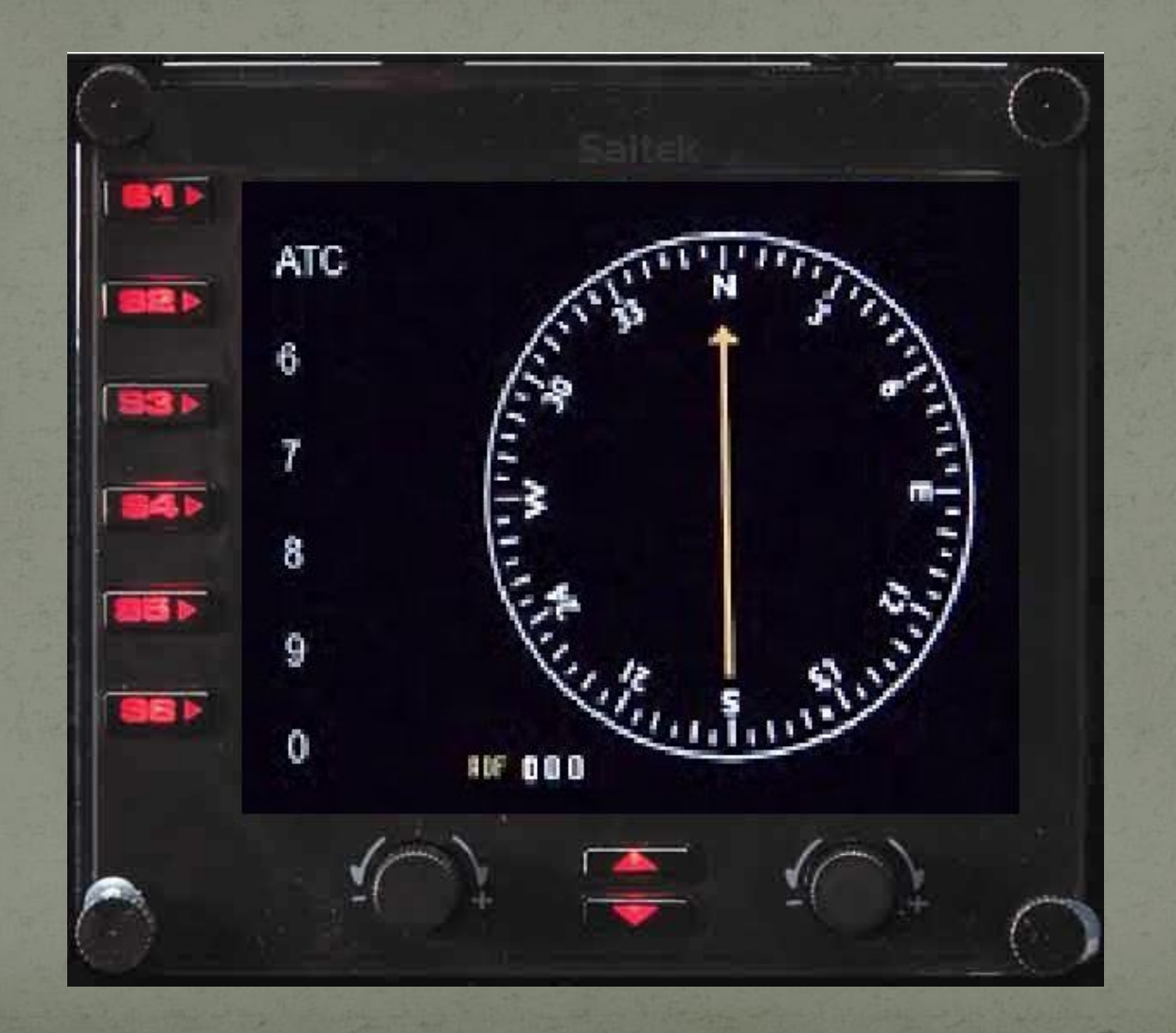

#### **VOR (VHF Omnidirectional Range)**

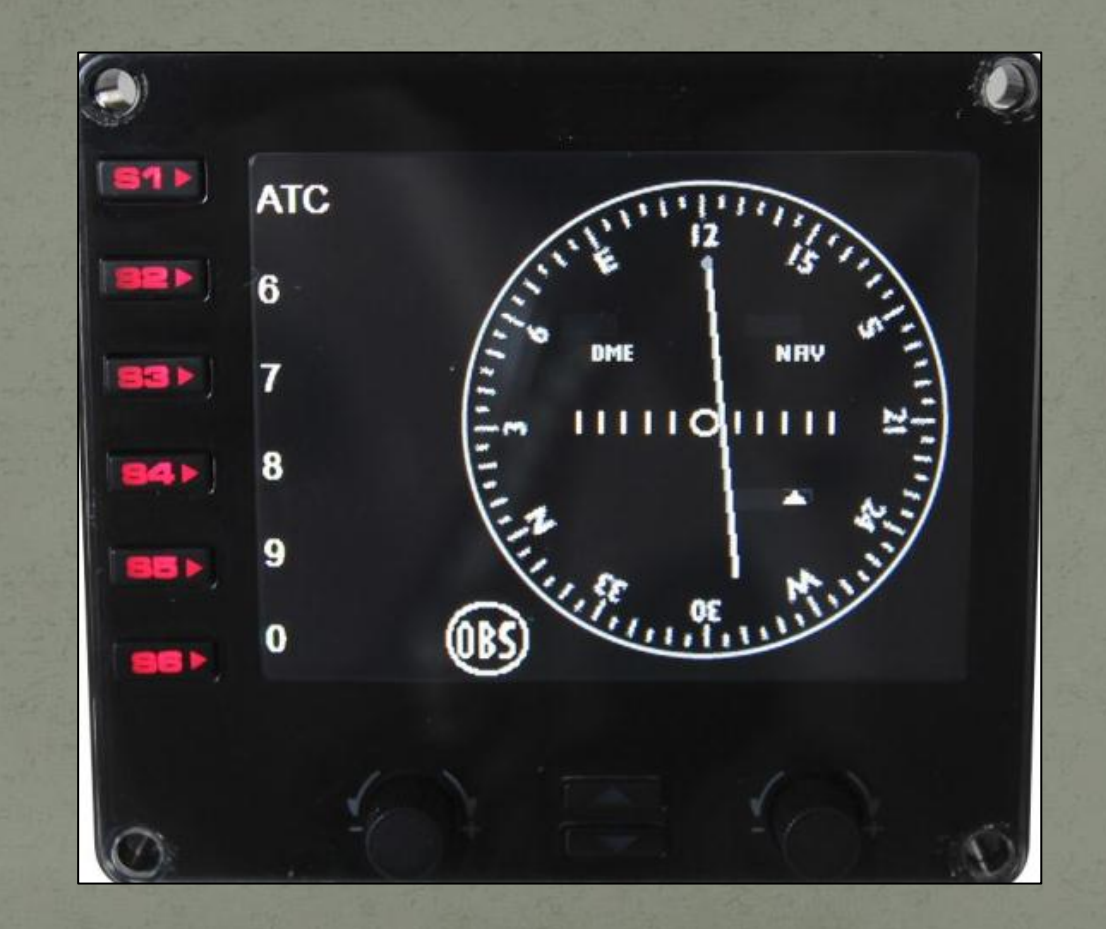

## PANEL DE INFORMACIÓN RETRO ILUMINADO

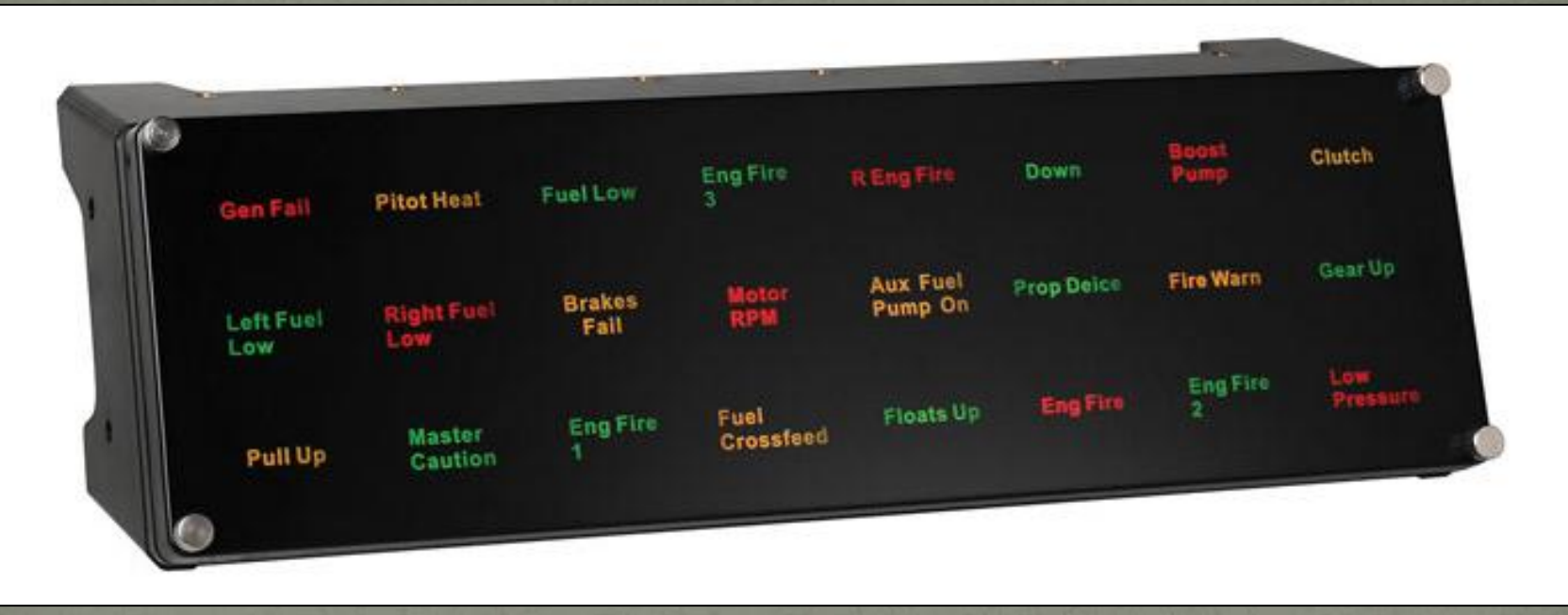

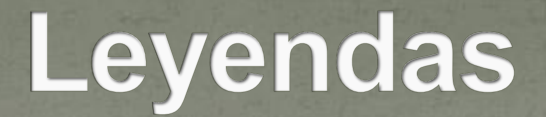

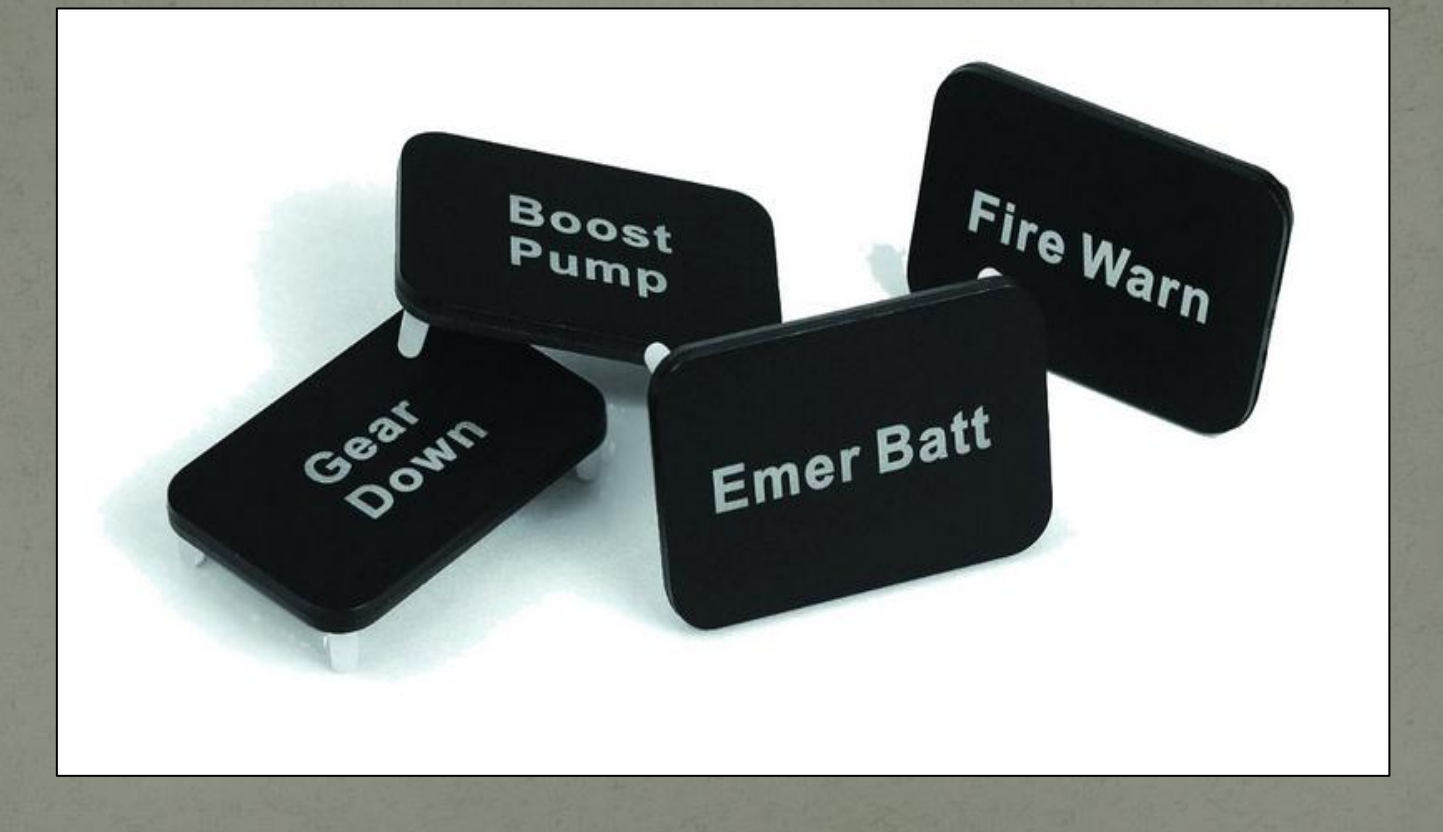

## CONFIGURACIÓN DEL MOTOR

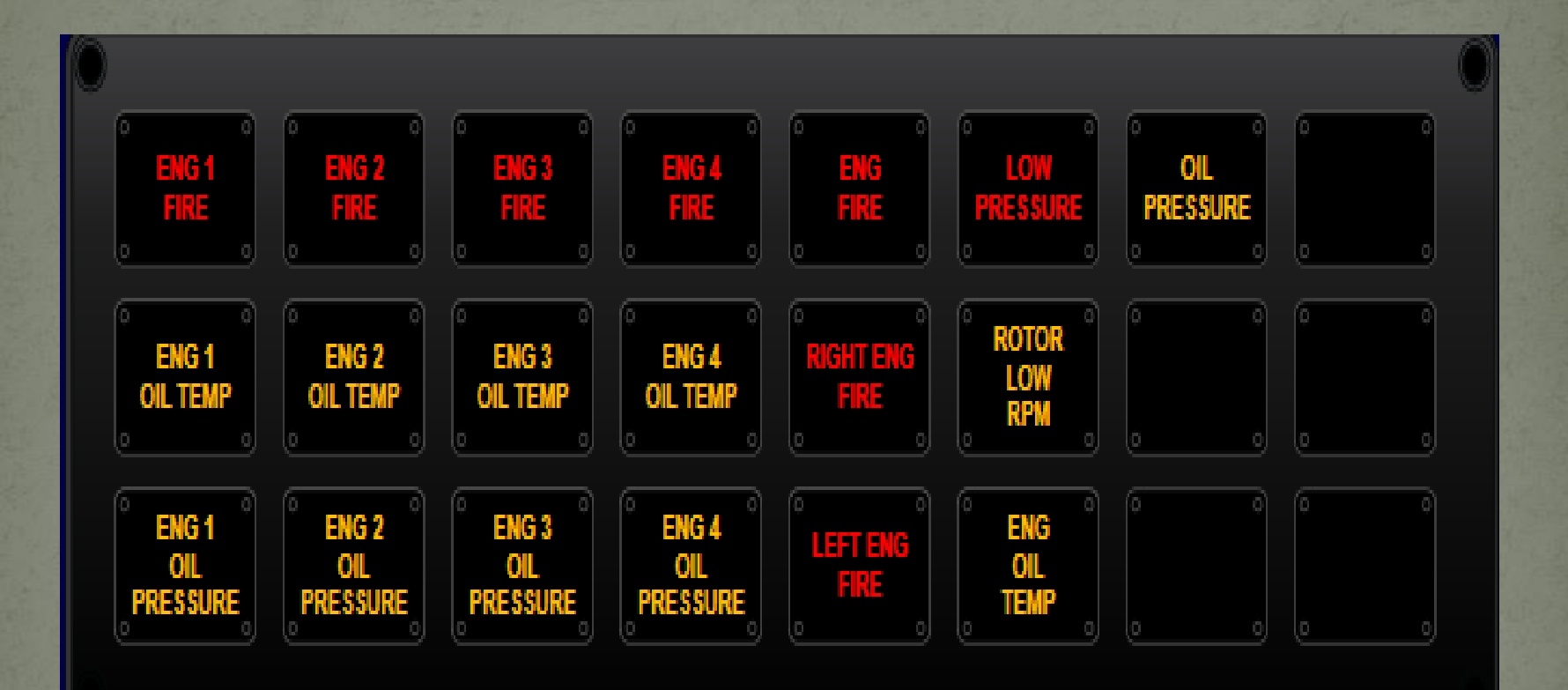

#### CONFIGURACIÓN DE NAVEGACIÓN

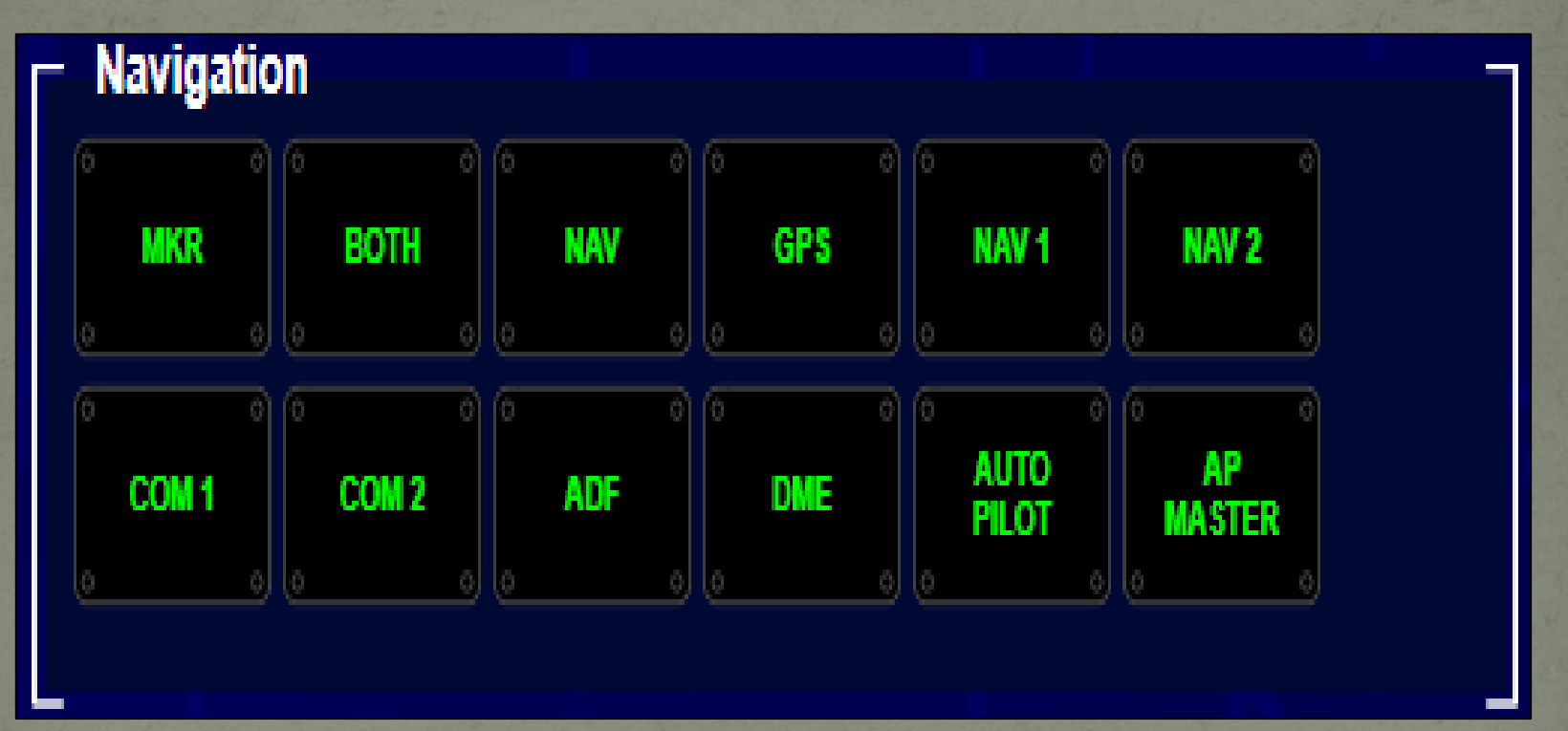

#### CONFIGURACIÓN DE LA CABINA

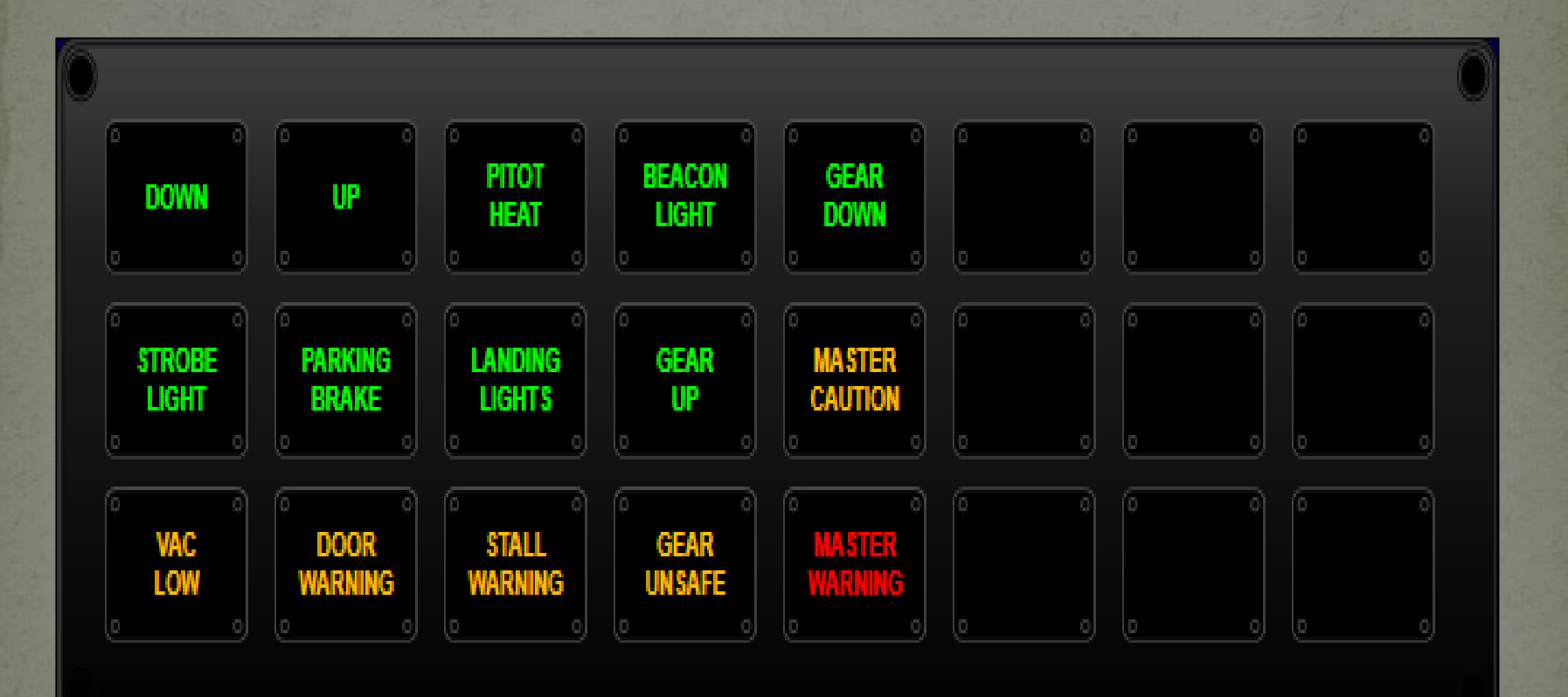

## CONFIGURACIÓN COMBINADA

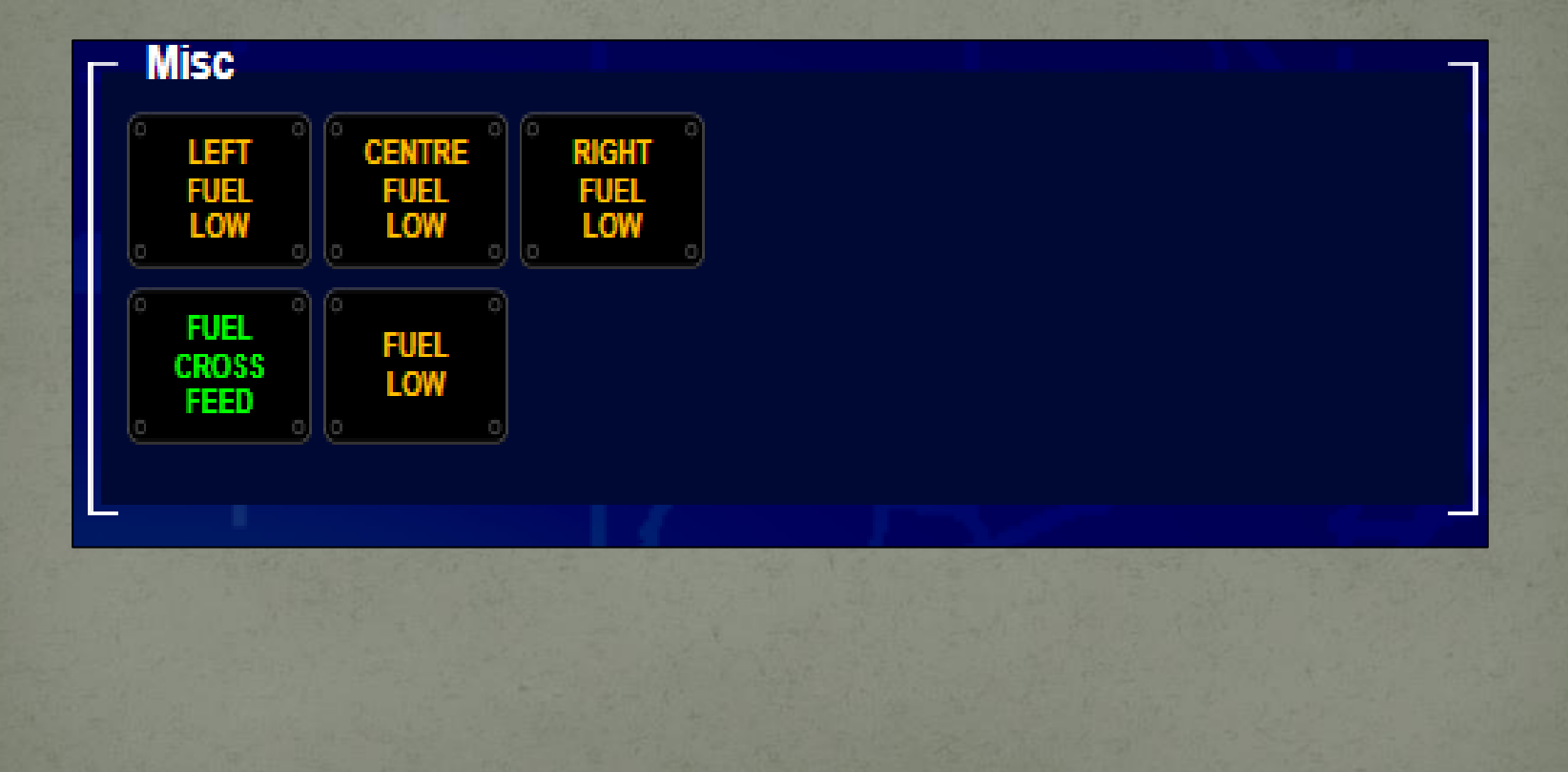

### CONFIGURACIÓN

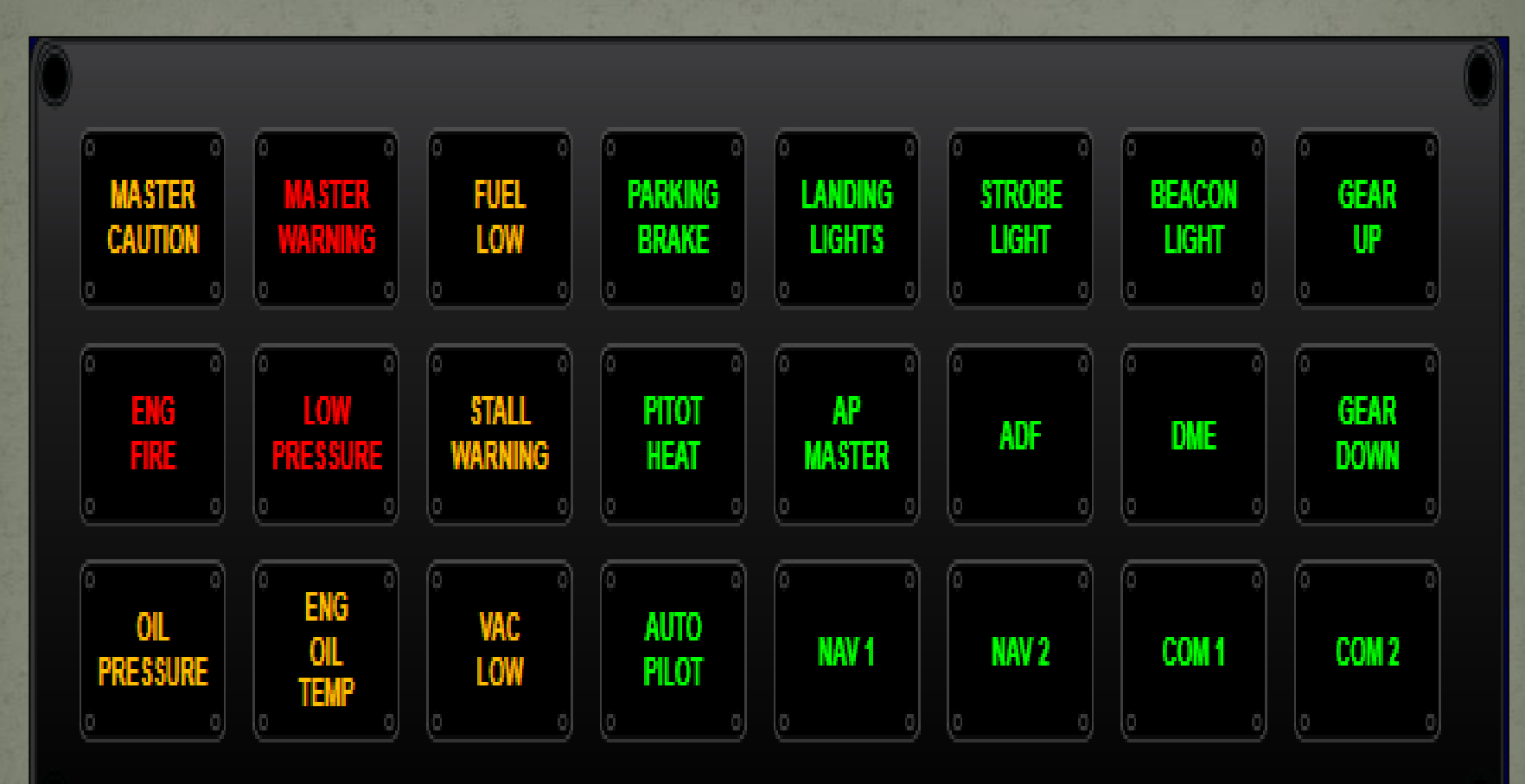

### READECUACIÓN DEL SIMULADOR PORTÁTIL

#### INSTALACIÓN DE LAS PANTALLAS

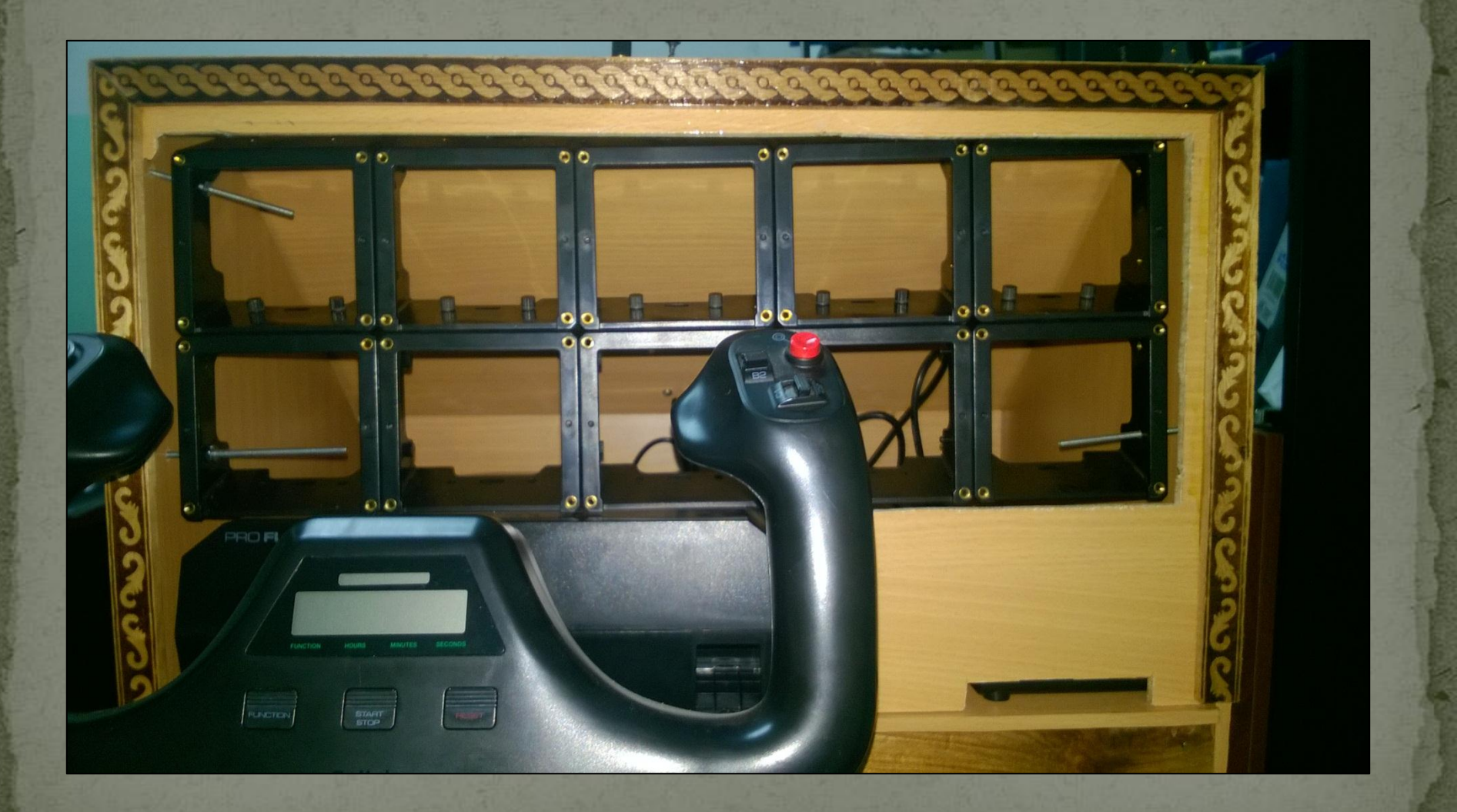

#### INSTALACIÓN DEL PANEL DE INFORMACIÓN RETRO ILUMINADO

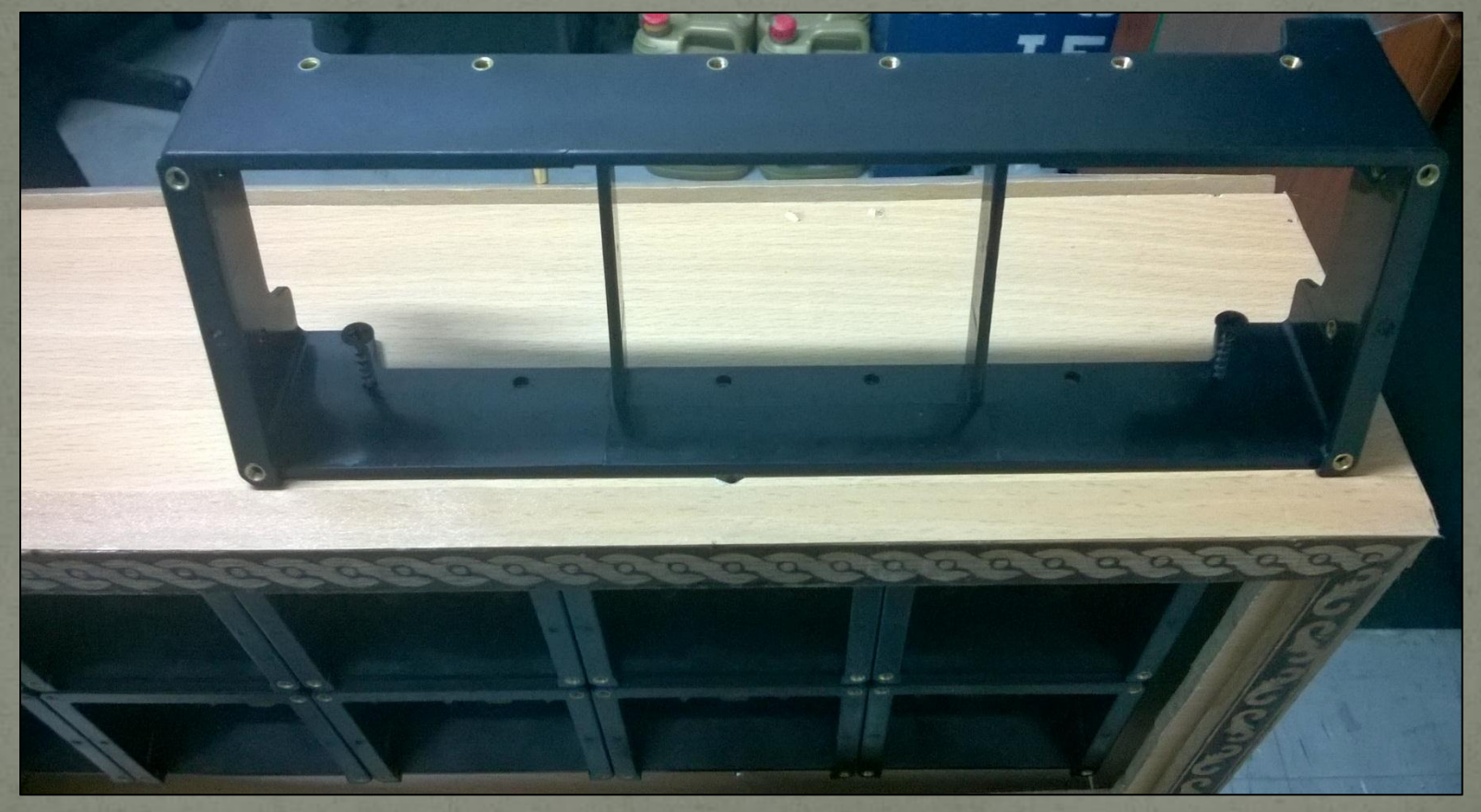

#### INSTALACIÓN DE LA REGLETA USB DE 24 PUERTOS

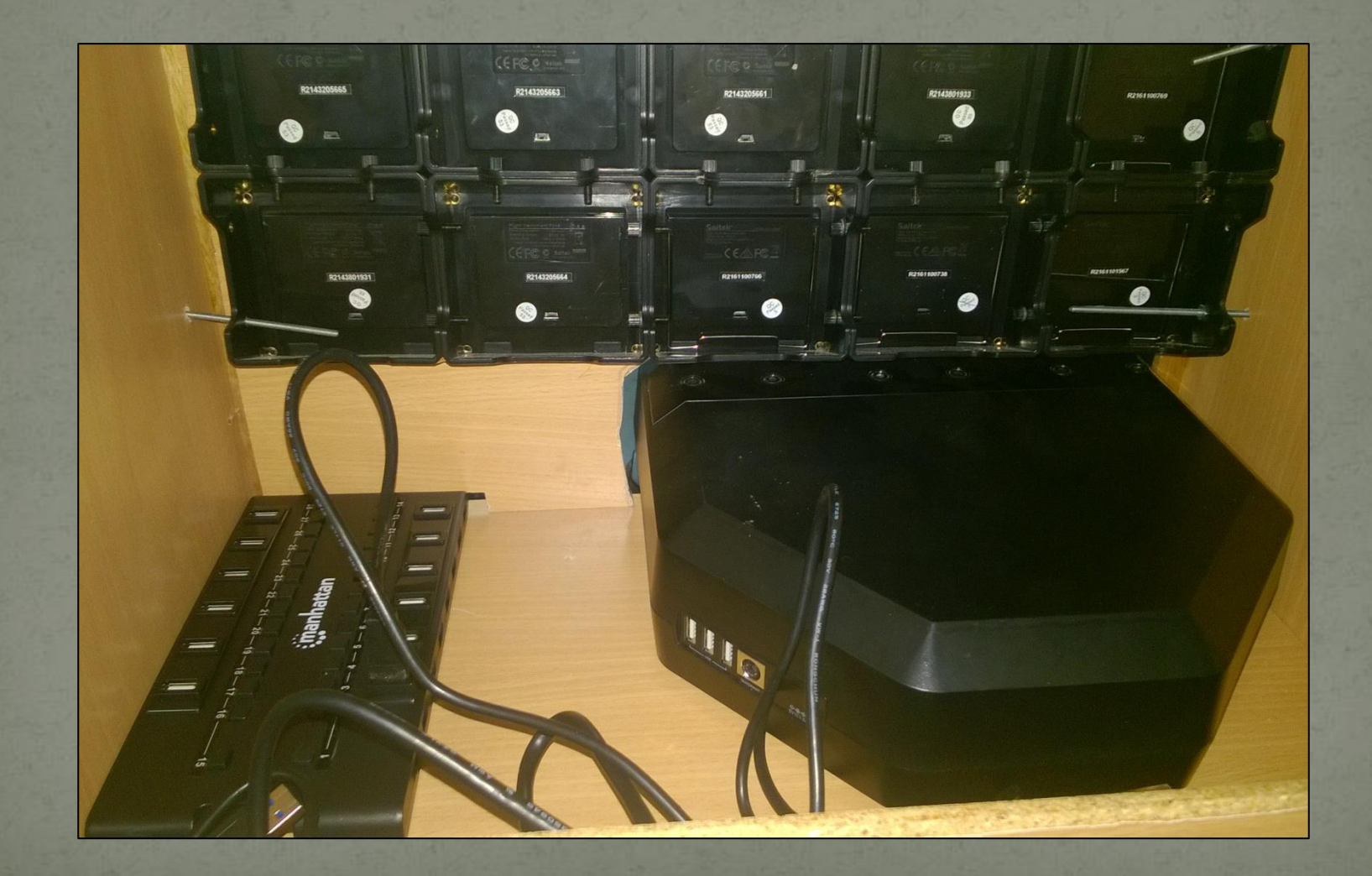

#### TRABAJO CONCLUIDO

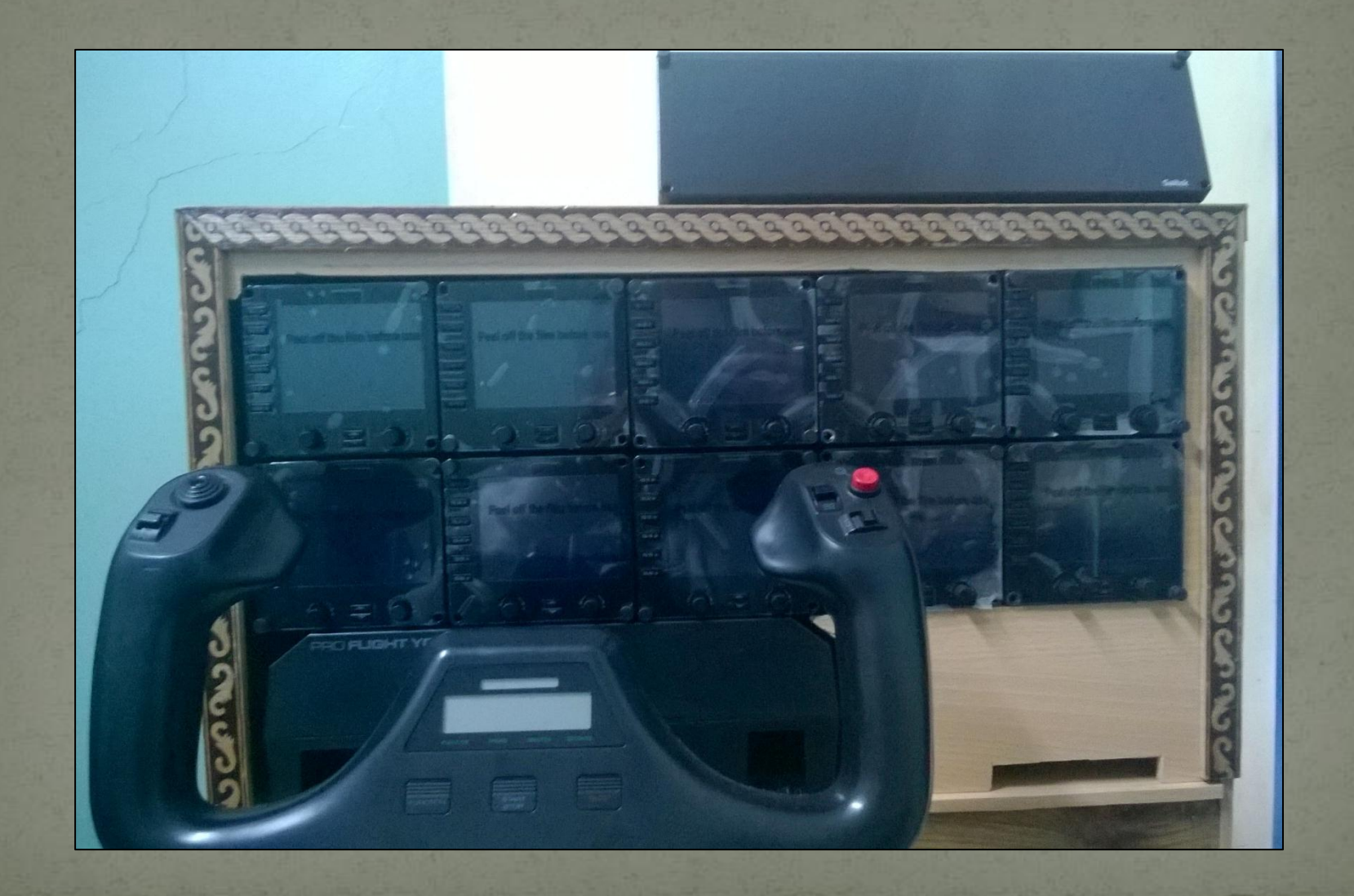

#### **CONCLUSIONES**

- Se realizó la recopilación de la información necesaria proveniente de los catálogos descritos en la web oficial del proveedor del simulador para implementar los instrumentos adecuados para complementar el mismo.
	- El simulador opera de manera adecuada al complementarlo con los instrumentos faltantes de la misma marca de los ya existentes solo se requirió actualización de los controladores del mismo.
- Los equipos del simulador cuentan con sus respectivos drivers y software actualizados para ser configurados en el simulador en dos respaldos, el primero almacenado en el ordenador y el segundo almacenado en un CD.
- Se realizó un readecuación de la estructura para que los instrumentos se acoplen de manera eficaz permitiendo un fácil anclaje de los mismos sin la necesidad de ampliar la cabina original.

#### **RECOMENDACIONES**

- Seguir los pasos que se describen en el manual de operaciones para evitar problemas durante la simulación.
- Asegúrese que las tareas de mantenimiento se hagan al tiempo establecido y con los procedimientos adecuados para asegurar la vida útil del simulador.
	- Revisar que los interruptores de los puertos USB estén activados.
- Instale únicamente el software recomendado en los manuales pues esto evitará fallas en la simulación.

# **GRACIAS POR ATENDER** A MI DEFENSA DE PROYECTO